## Fix Code 43 Usb Error >>>CLICK HERE<<<

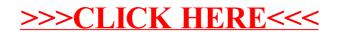